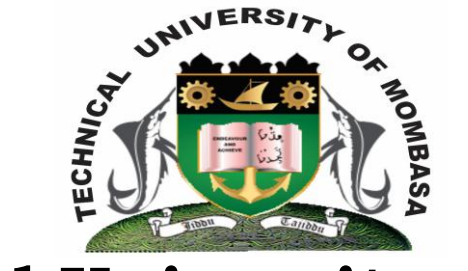

# **Technical University of Mombasa**

## *Faculty of Business & Social Studies*

### DEPARTMENT OF **MEDIA AND GRAPHIC**

DIPLOMA IN GRAPHIC DESIGN  $(DGII)$ 

# BGD 2115 : COMPUTER AIDED DESIGN

SPECIAL/SUPPLEMENTARY: EXAMINATIONS SERIES: OCTOBER 2013 TIME: 2 HOURS

#### **INSTRUCTIONS:**

- This paper consists of **FOUR** questions.
- The paper will be done in computer LAB

*This paper consists of 2 PRINTED pages*

#### **SECTION A**

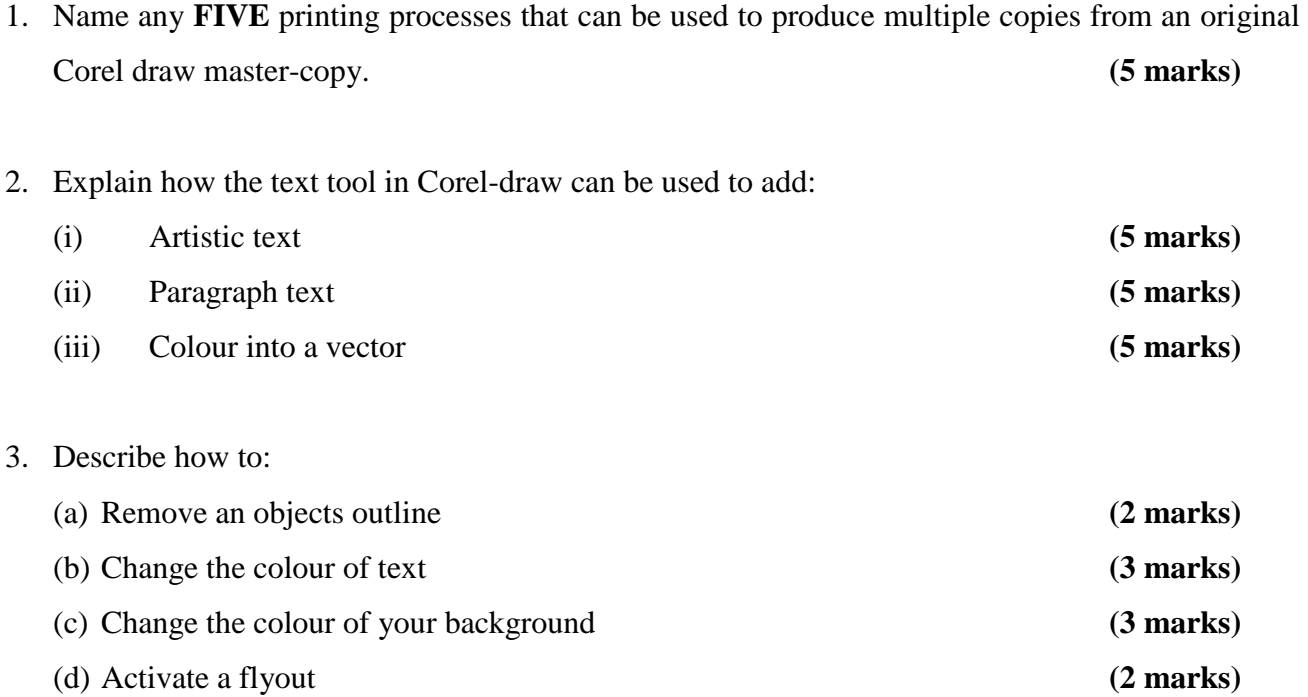

#### **SECTION B**

#### **(Practical)**

- 4. Come-up with a poster design on paper size A3 inviting fellow students for a get together dance that will be held at the Tembo Disco.
	- Use your P.C
	- You may source for backgrounds and other image from external sources to aid you in your design.
	- Indicate relevant information that you feel will make the poster design effective

**(40 marks)**